# <span id="page-0-0"></span>Package 'tm.plugin.koRpus'

July 12, 2016

Type Package

Title A Compatibility Plugin Package for 'tm' and 'koRpus'

Author m.eik michalke [aut, cre]

Maintainer m.eik michalke <meik.michalke@hhu.de>

**Depends** R  $(>= 2.10.0)$ , methods, parallel, koRpus  $(>= 0.07-1)$ , tm

Suggests testthat

Description This package provides classes and methods to enhance the ability to use the 'koRpus' package together with the 'tm' package. It is in its early stages. To ask for help, report bugs, suggest feature improvements, or discuss the global development of the package, please subscribe to the koRpus-dev mailing list: https://ml06.ispgateway.de/mailman/listinfo/korpusdev\_r.reaktanz.de

License GPL  $(>= 3)$ 

Encoding UTF-8

LazyLoad yes

URL <http://reaktanz.de/?c=hacking&s=koRpus>

Version 0.01-3

Date 2016-07-12

RoxygenNote 5.0.1

Collate '01\_class\_01\_kRp.corpus.R'

'01\_class\_02\_kRp.sourcesCorpus.R' '01\_class\_03\_kRp.topicCorpus.R' '02\_method\_01\_kRp.corpus-class\_readability.R' '02\_method\_02\_kRp.corpus-class\_hyphen.R' '02\_method\_03\_kRp.corpus-class\_lex.div.R' '02\_method\_04\_kRp.corpus-class\_read.corp.custom.R' '02\_method\_05\_kRp.corpus-class\_freq.analysis.R' '02\_method\_06\_kRp.corpus-class\_summary.R' '02\_method\_07\_kRp.corpus-class\_correct.R' '02\_method\_20\_kRp.corpus\_get\_set\_is.R' 'kRpSource.R'

<span id="page-1-0"></span>'simpleCorpus.R' 'sourcesCorpus.R' 'tm.plugin.koRpus-internal.R' 'tm.plugin.koRpus-package.R' 'topicCorpus.R'

## R topics documented:

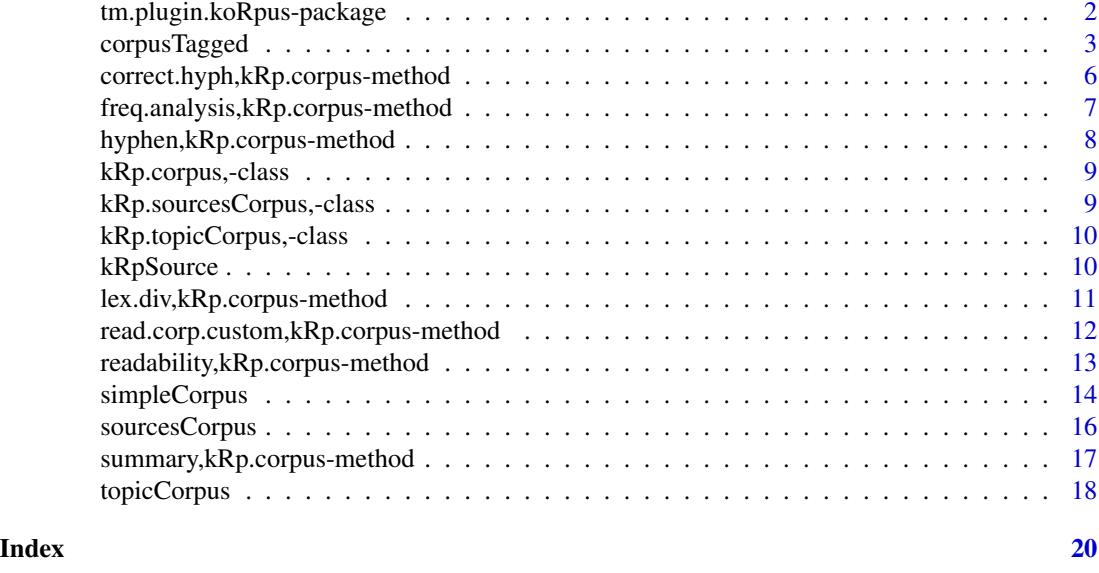

tm.plugin.koRpus-package

*The tm.plugin.koRpus Package*

### Description

A Compatibility Plugin Package for 'tm' and 'koRpus'.

#### Details

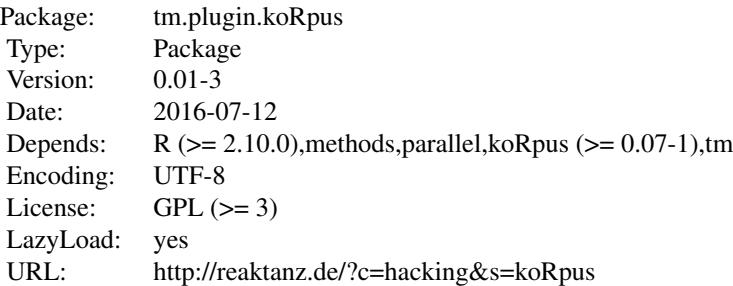

#### <span id="page-2-0"></span>corpusTagged 3

This package provides classes and methods to enhance the ability to use the 'koRpus' package together with the 'tm' package. It is in its early stages. To ask for help, report bugs, suggest feature improvements, or discuss the global development of the package, please subscribe to the koRpusdev mailing list: https://ml06.ispgateway.de/mailman/listinfo/korpus-dev\_r.reaktanz.de

#### Author(s)

m.eik michalke

corpusTagged *Getter/setter methods for kRp.corpus objects*

#### Description

These methods should be used to get or set values of text objects generated by functions like [simpleCorpus](#page-13-1).

#### Usage

corpusTagged(obj)

## S4 method for signature 'kRp.corpus' corpusTagged(obj)

corpusTagged(obj) <- value

## S4 replacement method for signature 'kRp.corpus' corpusTagged(obj) <- value

corpusReadability(obj)

## S4 method for signature 'kRp.corpus' corpusReadability(obj)

corpusReadability(obj) <- value

## S4 replacement method for signature 'kRp.corpus' corpusReadability(obj) <- value

corpusTm(obj)

## S4 method for signature 'kRp.corpus' corpusTm(obj)

corpusTm(obj) <- value

## S4 replacement method for signature 'kRp.corpus'

4 corpusTagged

```
corpusTm(obj) <- value
corpusMeta(obj, meta = NULL, fail = TRUE)## S4 method for signature 'kRp.corpus'
corpusMeta(obj, meta = NULL, fail = TRUE)
corpusMeta(obj, meta = NULL) <- value
## S4 replacement method for signature 'kRp.corpus'
corpusMeta(obj, meta = NULL) <- value
corpusHyphen(obj)
## S4 method for signature 'kRp.corpus'
corpusHyphen(obj)
corpusHyphen(obj) <- value
## S4 replacement method for signature 'kRp.corpus'
corpusHyphen(obj) <- value
corpusTTR(obj)
## S4 method for signature 'kRp.corpus'
corpusTTR(obj)
corpusTTR(obj) <- value
## S4 replacement method for signature 'kRp.corpus'
corpusTTR(obj) <- value
corpusSources(obj, source = NULL)
## S4 method for signature 'kRp.sourcesCorpus'
corpusSources(obj, source = NULL)
corpusSources(obj, source = NULL) <- value
## S4 replacement method for signature 'kRp.sourcesCorpus'
corpusSources(obj, source = NULL) <- value
corpusTopics(obj, topic = NULL)
## S4 method for signature 'kRp.topicCorpus'
corpusTopics(obj, topic = NULL)
corpusTopics(obj, topic = NULL) < - value
```

```
## S4 replacement method for signature 'kRp.topicCorpus'
corpusTopics(obj, topic = NULL) <- value
corpusFreq(obj)
## S4 method for signature 'kRp.corpus'
corpusFreq(obj)
## S4 method for signature 'kRp.sourcesCorpus'
corpusFreq(obj)
## S4 method for signature 'kRp.topicCorpus'
corpusFreq(obj)
corpusFreq(obj, topic) <- value
## S4 replacement method for signature 'kRp.corpus'
corpusFreq(obj) <- value
## S4 replacement method for signature 'kRp.sourcesCorpus'
corpusFreq(obj) <- value
## S4 replacement method for signature 'kRp.topicCorpus'
corpusFreq(obj) <- value
```
is.corpus(obj)

#### Arguments

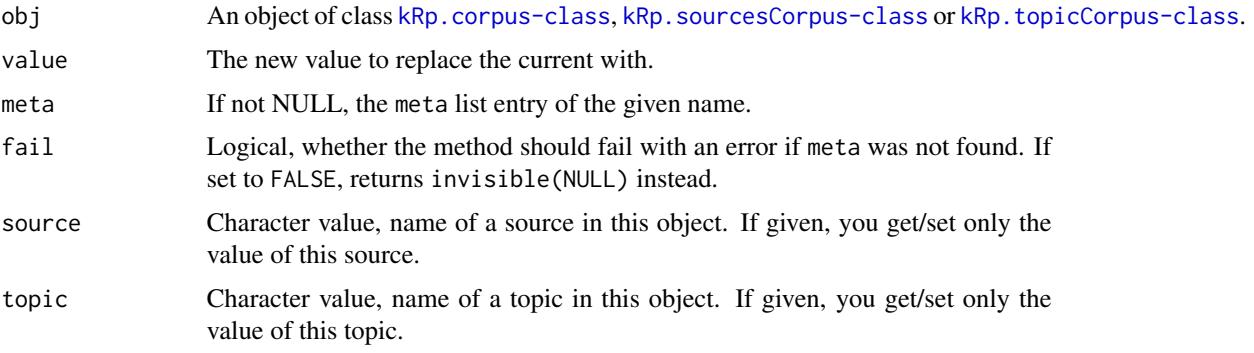

#### Details

- corpusTagged() returns the list of kRp.tagged objects.
- corpusReadability() returns the list of kRp.readability objects.
- corpusTm() returns the VCorpus object.
- corpusMeta() returns the list with meta information.
- corpusHyphen() returns the list of kRp.hyphen objects.
- corpusTTR() returns the list of kRp.TTR objects.

#### Examples

```
## Not run:
corpusTagged(myCorpus)
corpusMeta(myCorpus, "note") <- "an interesting read!"
```
## End(Not run)

correct.hyph,kRp.corpus-method *Methods to correct kRp.copus objects*

#### <span id="page-5-1"></span>Description

These methods enable you to correct errors that occurred during automatic processing, e.g., wrong hyphenation.

#### Usage

```
## S4 method for signature 'kRp.corpus'
correct.hyph(obj, word = NULL, hyphen = NULL,
 cache = TRUE)
```
#### Arguments

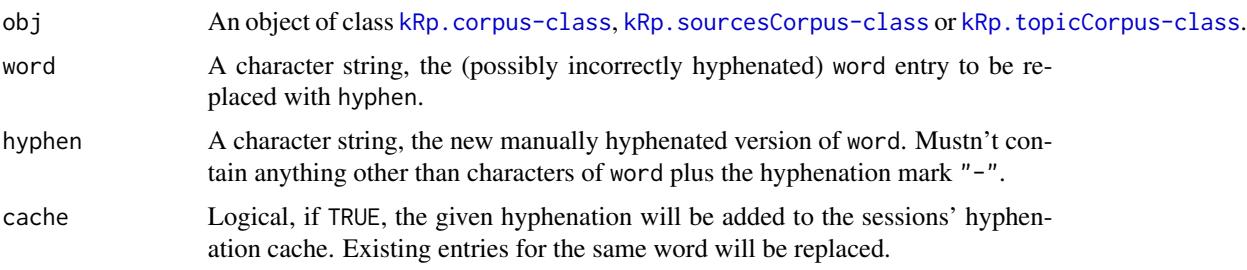

#### Details

For details on what these methods do on a per text object basis, please refer to the documentation of [correct.hyph](#page-5-1) in the koRpus package.

#### Value

An object of the same class as obj.

<span id="page-5-0"></span>

<span id="page-6-0"></span>freq.analysis,kRp.corpus-method

*Apply freq.analysis() to all texts in kRp.corpus objects*

#### Description

This method calls [freq.analysis](#page-0-0) on all tagged text objects inside the given txt.file object (using lapply).

#### Usage

```
## S4 method for signature 'kRp.corpus'
freq.analysis(txt.file,
 mc.core = getOption("mc.cores", 1L), ...## S4 method for signature 'kRp.sourcesCorpus'
freq.analysis(txt.file,
 mc.cores = getOption("mc.cores", 1L), ...)
## S4 method for signature 'kRp.topicCorpus'
freq.analysis(txt.file,
 mc.cores = getOption("mc.cores", 1L), ...)
```
#### Arguments

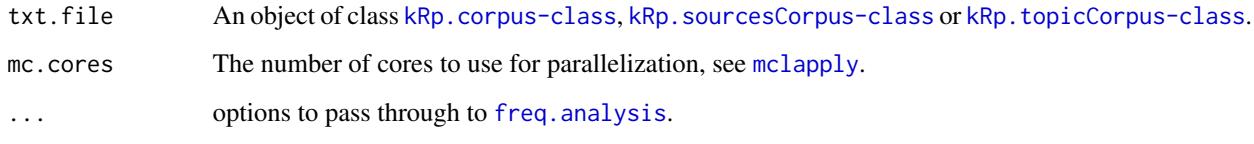

#### Value

An object of the same class as txt.file.

```
## Not run:
myTexts <- simpleCorpus(dir=file.path("/home","me","textCorpus"))
myTexts <- freq.analysis(myTexts)
## End(Not run)
```
<span id="page-7-0"></span>hyphen,kRp.corpus-method

*Apply hyphen() to all texts in kRp.corpus objects*

#### Description

This method calls [hyphen](#page-0-0) on all tagged text objects inside the given words object (using lapply).

#### Usage

```
## S4 method for signature 'kRp.corpus'
hyphen(words, mc.cores = getOption("mc.cores", 1L),
  ...)
## S4 method for signature 'kRp.sourcesCorpus'
hyphen(words, mc.cores = getOption("mc.cores",
  1L), ...)
## S4 method for signature 'kRp.topicCorpus'
hyphen(words, mc.cores = getOption("mc.cores",
  1L), \ldots
```
#### Arguments

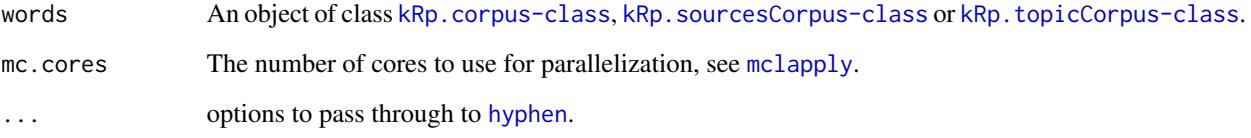

#### Value

An object of the same class as words.

```
## Not run:
myTexts <- simpleCorpus(dir=file.path("/home","me","textCorpus"))
myTexts <- hyphen(myTexts)
## End(Not run)
```
<span id="page-8-0"></span>kRp.corpus,-class *S4 Class kRp.corpus*

#### <span id="page-8-1"></span>Description

Objects of this class can contain multiple texts simultaneously. It supports both the tm package's [Corpus](#page-0-0) class and koRpus' own object classes and stores them in separated slots.

#### Details

Objects can be created using the [simpleCorpus](#page-13-1) function.

#### **Slots**

summary A summary data frame for the full corpus.

meta A named list. Can be used to store meta information. Currently, no particular format is defined.

raw A list of objects of class [Corpus](#page-0-0).

tagged A list of objects of class kRp.taggedText-class (a class union for tagged text objects).

hyphen A list of objects of class [kRp.hyphen-class](#page-0-0).

TTR A list of objects of class [kRp.TTR-class](#page-0-0).

- readability A list of objects of class [kRp.readability-class](#page-0-0).
- freq A list with two elements, texts and corpus. Both hold objects of class [kRp.corp.freq-class](#page-0-0), where texts is a list of these objects (one for each text), and corpus is a single object for the full corpus.

#### Note

There is also methods to transform get the lists of all particular slots from objects of this class.

kRp.sourcesCorpus,-class

*S4 Class kRp.sourcesCorpus*

#### <span id="page-8-2"></span>Description

Objects of this class can contain multiple texts simultaneously. Adding to that, these texts are ordered by their source in a number of slots. Each slot is a list of entries, one for each source.

#### <span id="page-9-0"></span>**Slots**

summary A summary data.frame for all sources combined.

paths A list of character strings with paths to all files

sources A list of objects of class [kRp.corpus](#page-0-0)

files A list of character strings with only the file names of all texts

freq An object of class [kRp.corp.freq-class](#page-0-0), can contain word frequency information on the full corpus if this object was analysed with [read.corp.custom](#page-11-1).

kRp.topicCorpus,-class

*S4 Class kRp.topicCorpus*

#### <span id="page-9-1"></span>Description

Objects of this class can contain multiple texts simultaneously. Adding to that, these texts can be ordered at two levels: topic and source. This is useful for comparisons if you have a defined number of topics and textst from different sources on these topics. Note however, that there must be at least one text on each topic in all of the given sources.

#### Details

For each combination of topic and source, there is exactly one object of class [kRp.corpus](#page-0-0).

#### Slots

summary A summary data.frame for all topics combined.

- topics A named list of nested objects. Each element is named after a topic and contains an object of class kRp.sourcesCorpus.
- freq An object of class [kRp.corp.freq-class](#page-0-0), can contain word frequency information on the full corpus if this object was analysed with [read.corp.custom](#page-11-1).

kRpSource *A source function for tm*

#### Description

An rather untested attempt to sketch a [Source](#page-0-0) function for tm. Supposed to be used to translate tagged koRpus objects into tm objects.

#### Usage

kRpSource(obj, encoding = "UTF-8")

#### <span id="page-10-0"></span>Arguments

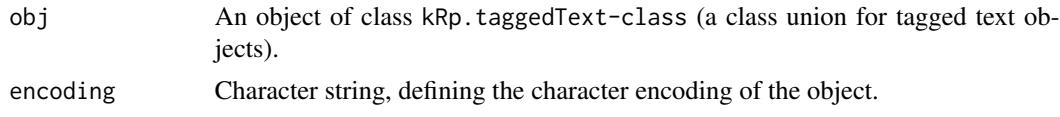

#### Details

Also provided are the methods getElem and pGetElem for S3 class kRpSource.

#### Value

An object of class [Source](#page-0-0), also inheriting class kRpSource.

lex.div,kRp.corpus-method

*Apply lex.div() to all texts in kRp.corpus objects*

#### Description

This method calls [lex.div](#page-0-0) on all tagged text objects inside the given txt object (using lapply).

#### Usage

```
## S4 method for signature 'kRp.corpus'
lex.div(txt, summary = TRUE,
 mc.core = getOption("mc.cores", 1L), ...## S4 method for signature 'kRp.sourcesCorpus'
lex.div(txt, summary = TRUE,mc.cores = getOption("mc.cores", 1L), ...)
## S4 method for signature 'kRp.topicCorpus'
lex.div(txt, summary = TRUE,mc.core = getOption("mc.cores", 1L), ...
```
#### Arguments

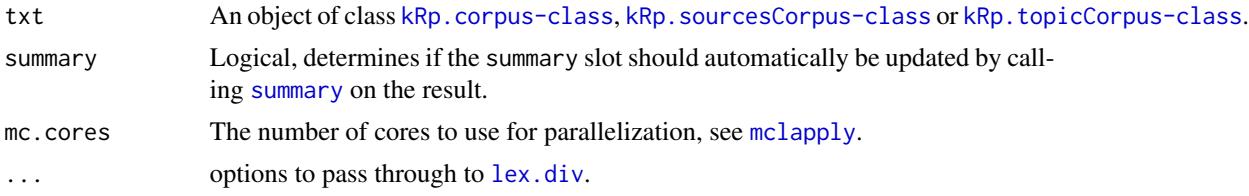

#### Value

An object of the same class as txt.

#### Examples

```
## Not run:
myTexts <- simpleCorpus(dir=file.path("/home","me","textCorpus"))
myTexts <- lex.div(myTexts)
## End(Not run)
```
read.corp.custom,kRp.corpus-method

*Apply read.corp.custom() to all texts in kRp.corpus objects*

#### <span id="page-11-1"></span>Description

This method calls [read.corp.custom](#page-11-1) on all tagged text objects inside the given corpus object (using lapply).

#### Usage

```
## S4 method for signature 'kRp.corpus'
read.corp.custom(corpus,
 mc.core = getOption("mc.cores", 1L), ...)
## S4 method for signature 'kRp.sourcesCorpus'
read.corp.custom(corpus,
 mc.cores = getOption("mc.cores", 1L), ...)
## S4 method for signature 'kRp.topicCorpus'
read.corp.custom(corpus,
 mc.cores = getOption("mc.cores", 1L), ...)
```
#### Arguments

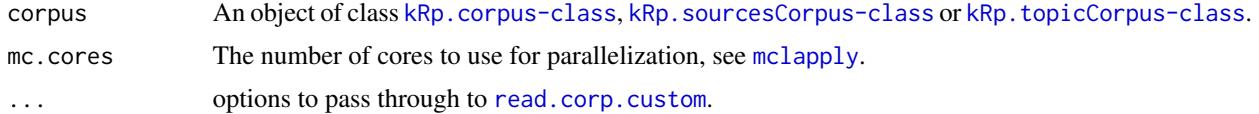

#### Value

An object of the same class as corpus.

```
## Not run:
myBasePath <- file.path("/home","me","textCorpus")
# analyse a single corpus
myTexts <- simpleCorpus(dir=myBasePath)
myTexts <- read.corp.custom(myTexts)
```
<span id="page-11-0"></span>

```
# you can also analyse multiple corpora from different sources simultaneously
# the following would assume that below 'myBasePath', there are subfolders
# named "Wikipedia" and Journal of Applied Geschwurbel"
mySources <- c(
   wp="Wikipedia",
   jg="Journal of Applied Geschwurbel"
 )
mySourcesTexts <- sourcesCorpus(
  path=myBasePath,
  sources=mySources
\lambda# this will also call read.corp.custom() recursively on
# the single text level
mySourcesTexts <- read.corp.custom(mySourcesTexts)
# and you might have guessed, you can also add a topic level
# with the following two vectors you would describe your
# data structure as two subfolders called "proc" and "gesw"
# below myBasePath, and two further subfolders named "Wikipedia"
# and Journal of Applied Geschwurbel" below each of the topic folders,
# containing the actual texts
myTopicPaths <- c(
  procrastination=file.path(myBasePath, "proc"),
  geschwurbel=file.path(myBasePath, "gesw")
)
mySources <- c(
   wp="Wikipedia",
   jg="Journal of Applied Geschwurbel"
 )
myTopicTexts <- topicCorpus(
  paths=myTopicPaths,
  sources=mySources
)
# this will also call read.corp.custom() recursively on
# the source and single text level
myTopicTexts <- read.corp.custom(myTopicTexts)
```
## End(Not run)

readability,kRp.corpus-method

*Apply readability() to all texts in kRp.corpus objects*

#### Description

This method calls [readability](#page-0-0) on all tagged text objects inside the given txt. file object (using lapply).

#### Usage

```
## S4 method for signature 'kRp.corpus'
readability(txt.file, summary = TRUE,
 mc.core = getOption("mc.cores", 1L), ...## S4 method for signature 'kRp.sourcesCorpus'
readability(txt.file, summary = TRUE,
 mc.core = getOption("mc.cores", 1L), ...## S4 method for signature 'kRp.topicCorpus'
readability(txt.file, summary = TRUE,
 mc.core = getOption("mc.cores", 1L), ...)
```
#### Arguments

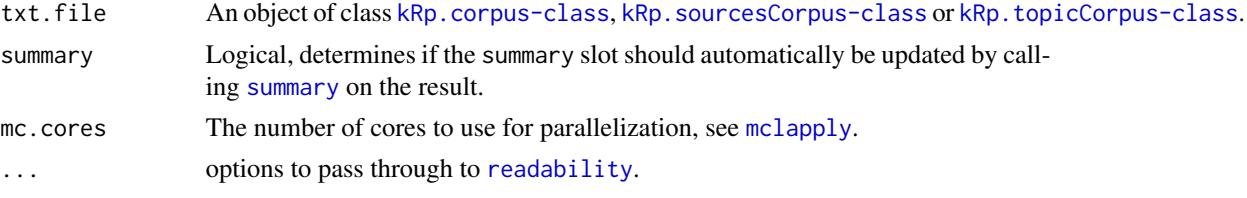

#### Value

An object of the same class as txt.file.

#### Examples

```
## Not run:
myTexts <- simpleCorpus(dir=file.path("/home","me","textCorpus"))
myTexts <- readability(myTexts)
```
## End(Not run)

<span id="page-13-1"></span>simpleCorpus *Function to create kRp.corpus objects from directory or object content*

#### Description

This function is a combined wrapper that calls [DirSource](#page-0-0) (or [VectorSource](#page-0-0), if format="obj"), [VCorpus](#page-0-0) and [tokenize](#page-0-0) or [treetag](#page-0-0).

#### Usage

```
simpleCorpus(dir = ".", lang = "kRp.env", tagger = "kRp.env",
 encoding = "", pattern = NULL, recursive = FALSE, ignore.case = FALSE,
 mode = "text", source = "", topic = "", format = "file",
 mc.cores = getOption("mc.cores", 1L), ...)
```
<span id="page-13-0"></span>

#### <span id="page-14-0"></span>simpleCorpus 15

#### Arguments

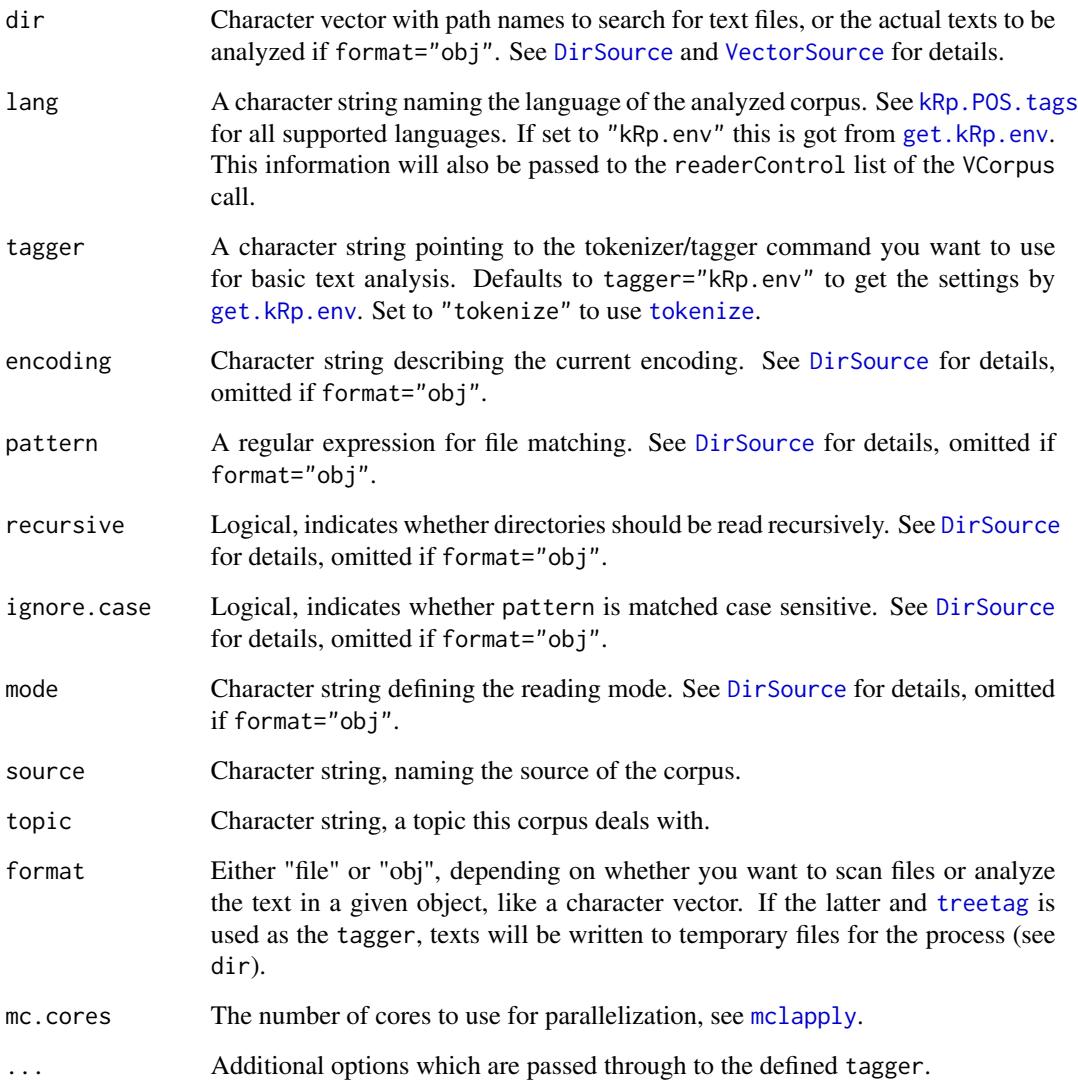

#### Details

The result, if succeeded, is a single object of class [kRp.corpus-class](#page-8-1), which includes all read texts in a tm style VCorpus format, as well as in koRpus style kRp.taggedText class format.

#### Value

An object of class [kRp.corpus-class](#page-8-1).

<span id="page-15-1"></span><span id="page-15-0"></span>

#### Description

Internally, this is a wrapper for [simpleCorpus](#page-13-1) you can use to analyze texts from more than one source.

#### Usage

```
sourcesCorpus(path, sources, topic = "", format = "file",
 mc.cores = getOption("mc.cores", 1L), ...)
```
#### Arguments

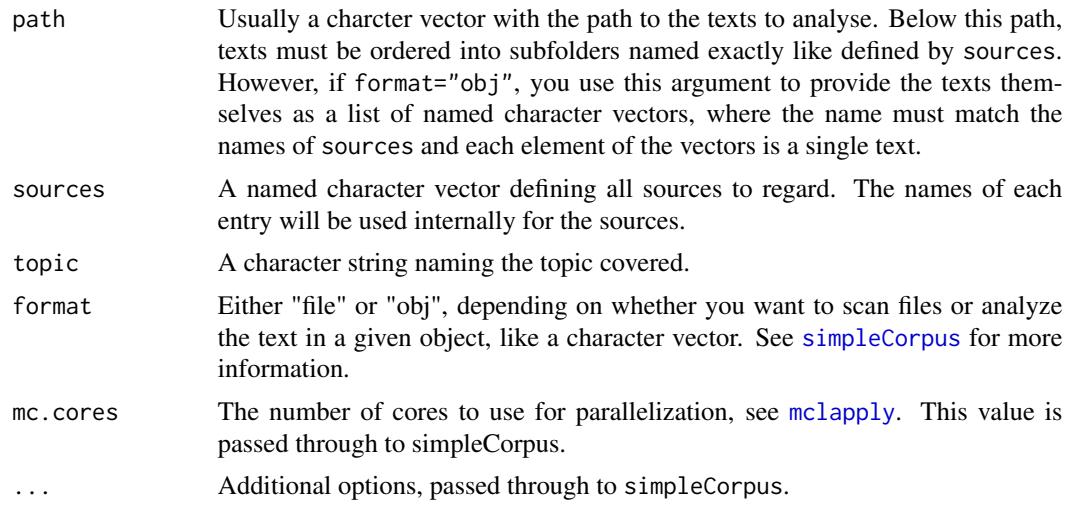

```
## Not run:
myTopic <- sourcesCorpus("~/data/foo", sources=c(bar="The Bar Magazine",
      baz="BAZ Monthly"))
# providing text directly
myTopic <- sourcesCorpus(
  list(
    source1=c("the first text.", "the second text."),
   source2=c("the third text.", "the last text.")
  ),
  sources=c(
   source1="The Important",
   source2="Must Read Magazine"
  ),
```

```
topic="short stories",
 format="obj"
)
## End(Not run)
```
summary,kRp.corpus-method

*Apply summary() to all texts in kRp.corpus objects*

#### <span id="page-16-1"></span>Description

This method performs a summary call on all text objects inside the given object object (using lapply). Contrary to what other summary methods do, these methods always return the full object with an updated summary slot.

#### Usage

```
## S4 method for signature 'kRp.corpus'
summary(object, missing = NA, ...)
## S4 method for signature 'kRp.sourcesCorpus'
summary(object, ...)
## S4 method for signature 'kRp.topicCorpus'
summary(object)
corpusSummary(obj)
## S4 method for signature 'kRp.corpus'
corpusSummary(obj)
## S4 method for signature 'kRp.sourcesCorpus'
corpusSummary(obj)
## S4 method for signature 'kRp.topicCorpus'
corpusSummary(obj)
corpusSummary(obj) <- value
## S4 replacement method for signature 'kRp.corpus'
corpusSummary(obj) <- value
## S4 replacement method for signature 'kRp.sourcesCorpus'
corpusSummary(obj) <- value
## S4 replacement method for signature 'kRp.topicCorpus'
corpusSummary(obj) <- value
```
<span id="page-17-0"></span>18 topicCorpus topicCorpus topicCorpus topicCorpus topicCorpus topicCorpus topicCorpus topicCorpus topicCorpus topicCorpus topicCorpus topicCorpus topicCorpus topicCorpus topicCorpus topicCorpus topicCorpus topicCorpus top

#### Arguments

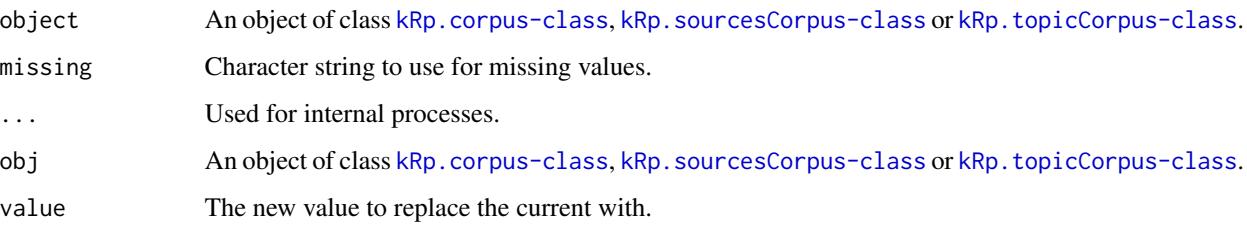

#### Details

The methods for nested object classes also recursively invoke the summary methods for lower corpus object classes; i.e., if you call summary on an object of class kRp.topicCorpus, the nested objects of class kRp.sourcesCorpus will also be summarised, and that in turn causes summaries on all nested corpora of class kRp.corpus.

The summary slot contains a data.frame with aggregated information of all texts that the respective object level contains.

#### Value

An object of the same class as object.

#### Examples

```
## Not run:
myTexts <- simpleCorpus(dir=file.path("/home","me","textCorpus"))
summary(myTexts)
```
## End(Not run)

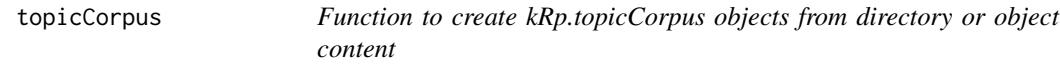

#### Description

Internally, this is a wrapper for [sourcesCorpus](#page-15-1) you can use to analyze texts both from more than one source, and on different topics.

#### Usage

```
topicCorpus(paths, sources, format = "file",
 mc.cores = getOption("mc.cores", 1L), ...)
```
#### <span id="page-18-0"></span>topicCorpus 19

#### Arguments

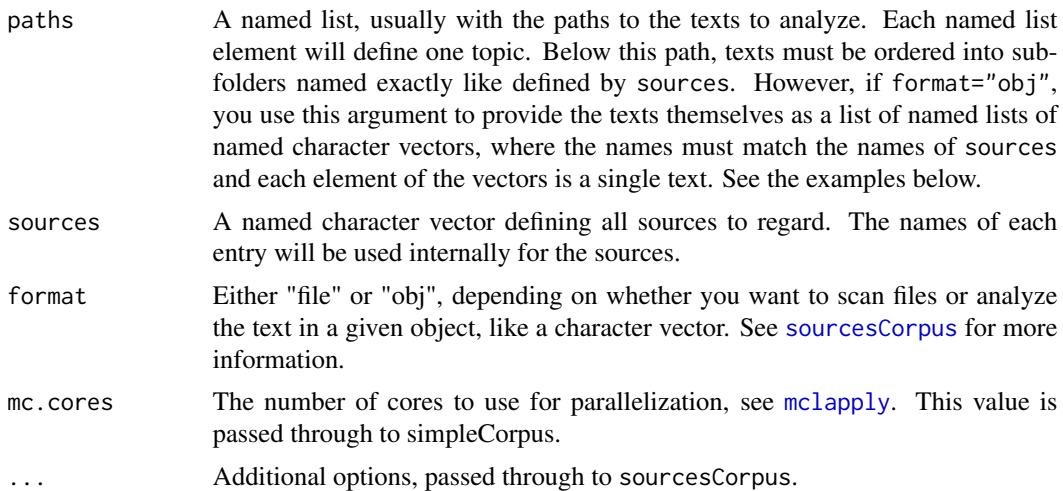

```
## Not run:
myOrderedCorpus <- topicCorpus(
 paths=list(
    lottery="~/data/foo/lottery",
    waste="~/data/foo/waste"),
  sources=c(
    bar="The Bar Magazine",
    baz="BAZ Monthly")
\mathcal{L}# providing texts directly
myOrderedCorpus <- topicCorpus(
 paths=list(
    lottery=list(
      source1=c("the first text.", "the second text."),
      source2=c("the third text.", "the fourth text.")
    ),
    waste=list(
      source1=c("the fifth text.", "the sixth text."),
      source2=c("the seventh text.", "the last text.")
    )
  ),
  sources=c(
    source1="The Important",
    source2="Must Read Magazine"
  ),
  format="obj"
\mathcal{L}## End(Not run)
```
# <span id="page-19-0"></span>**Index**

∗Topic classes

kRp.corpus,-class, [9](#page-8-0) kRp.sourcesCorpus,-class, [9](#page-8-0) kRp.topicCorpus,-class, [10](#page-9-0) ∗Topic package tm.plugin.koRpus-package, [2](#page-1-0) Corpus, *[9](#page-8-0)* corpusFreq *(*corpusTagged*)*, [3](#page-2-0) corpusFreq,-methods *(*corpusTagged*)*, [3](#page-2-0) corpusFreq,kRp.corpus-method *(*corpusTagged*)*, [3](#page-2-0) corpusFreq,kRp.sourcesCorpus-method *(*corpusTagged*)*, [3](#page-2-0) corpusFreq,kRp.topicCorpus-method *(*corpusTagged*)*, [3](#page-2-0) corpusFreq<- *(*corpusTagged*)*, [3](#page-2-0) corpusFreq<-,-methods *(*corpusTagged*)*, [3](#page-2-0) corpusFreq<-,kRp.corpus-method *(*corpusTagged*)*, [3](#page-2-0) corpusFreq<-,kRp.sourcesCorpus-method *(*corpusTagged*)*, [3](#page-2-0) corpusFreq<-,kRp.topicCorpus-method *(*corpusTagged*)*, [3](#page-2-0) corpusHyphen *(*corpusTagged*)*, [3](#page-2-0) corpusHyphen,-methods *(*corpusTagged*)*, [3](#page-2-0) corpusHyphen,kRp.corpus-method *(*corpusTagged*)*, [3](#page-2-0) corpusHyphen<- *(*corpusTagged*)*, [3](#page-2-0) corpusHyphen<-,-methods *(*corpusTagged*)*, [3](#page-2-0) corpusHyphen<-,kRp.corpus-method *(*corpusTagged*)*, [3](#page-2-0) corpusMeta *(*corpusTagged*)*, [3](#page-2-0) corpusMeta,-methods *(*corpusTagged*)*, [3](#page-2-0) corpusMeta,kRp.corpus-method *(*corpusTagged*)*, [3](#page-2-0) corpusMeta<- *(*corpusTagged*)*, [3](#page-2-0) corpusMeta<-,-methods *(*corpusTagged*)*, [3](#page-2-0)

corpusMeta<-,kRp.corpus-method *(*corpusTagged*)*, [3](#page-2-0) corpusReadability *(*corpusTagged*)*, [3](#page-2-0) corpusReadability,-methods *(*corpusTagged*)*, [3](#page-2-0) corpusReadability,kRp.corpus-method *(*corpusTagged*)*, [3](#page-2-0) corpusReadability<- *(*corpusTagged*)*, [3](#page-2-0) corpusReadability<-,-methods *(*corpusTagged*)*, [3](#page-2-0) corpusReadability<-,kRp.corpus-method *(*corpusTagged*)*, [3](#page-2-0) corpusSources *(*corpusTagged*)*, [3](#page-2-0) corpusSources,-methods *(*corpusTagged*)*, [3](#page-2-0) corpusSources,kRp.sourcesCorpus-method *(*corpusTagged*)*, [3](#page-2-0) corpusSources<- *(*corpusTagged*)*, [3](#page-2-0) corpusSources<-,-methods *(*corpusTagged*)*, [3](#page-2-0) corpusSources<-,kRp.sourcesCorpus-method *(*corpusTagged*)*, [3](#page-2-0) corpusSummary *(*summary,kRp.corpus-method*)*, [17](#page-16-0) corpusSummary,-methods *(*summary,kRp.corpus-method*)*, [17](#page-16-0) corpusSummary,kRp.corpus-method *(*summary,kRp.corpus-method*)*, [17](#page-16-0) corpusSummary,kRp.sourcesCorpus-method *(*summary,kRp.corpus-method*)*, [17](#page-16-0) corpusSummary,kRp.topicCorpus-method *(*summary,kRp.corpus-method*)*, [17](#page-16-0) corpusSummary<- *(*summary,kRp.corpus-method*)*, [17](#page-16-0) corpusSummary<-,-methods *(*summary,kRp.corpus-method*)*, [17](#page-16-0) corpusSummary<-,kRp.corpus-method *(*summary,kRp.corpus-method*)*, [17](#page-16-0) corpusSummary<-,kRp.sourcesCorpus-method *(*summary,kRp.corpus-method*)*, [17](#page-16-0)

#### INDEX  $21$

corpusSummary<-,kRp.topicCorpus-method *(*summary,kRp.corpus-method*)*, [17](#page-16-0) corpusTagged, [3](#page-2-0) corpusTagged,-methods *(*corpusTagged*)*, [3](#page-2-0) corpusTagged,kRp.corpus-method *(*corpusTagged*)*, [3](#page-2-0) corpusTagged<- *(*corpusTagged*)*, [3](#page-2-0) corpusTagged<-,-methods *(*corpusTagged*)*, [3](#page-2-0) corpusTagged<-,kRp.corpus-method *(*corpusTagged*)*, [3](#page-2-0) corpusTm *(*corpusTagged*)*, [3](#page-2-0) corpusTm,-methods *(*corpusTagged*)*, [3](#page-2-0) corpusTm,kRp.corpus-method *(*corpusTagged*)*, [3](#page-2-0) corpusTm<- *(*corpusTagged*)*, [3](#page-2-0) corpusTm<-,-methods *(*corpusTagged*)*, [3](#page-2-0) corpusTm<-,kRp.corpus-method *(*corpusTagged*)*, [3](#page-2-0) corpusTopics *(*corpusTagged*)*, [3](#page-2-0) corpusTopics,-methods *(*corpusTagged*)*, [3](#page-2-0) corpusTopics,kRp.topicCorpus-method *(*corpusTagged*)*, [3](#page-2-0) corpusTopics<- *(*corpusTagged*)*, [3](#page-2-0) corpusTopics<-,-methods *(*corpusTagged*)*, [3](#page-2-0) corpusTopics<-,kRp.topicCorpus-method *(*corpusTagged*)*, [3](#page-2-0) corpusTTR *(*corpusTagged*)*, [3](#page-2-0) corpusTTR,-methods *(*corpusTagged*)*, [3](#page-2-0) corpusTTR,kRp.corpus-method *(*corpusTagged*)*, [3](#page-2-0) corpusTTR<- *(*corpusTagged*)*, [3](#page-2-0) corpusTTR<-,-methods *(*corpusTagged*)*, [3](#page-2-0) corpusTTR<-,kRp.corpus-method *(*corpusTagged*)*, [3](#page-2-0) correct.hyph, *[6](#page-5-0)* correct.hyph *(*correct.hyph,kRp.corpus-method*)*, [6](#page-5-0) correct.hyph,kRp.corpus-method, [6](#page-5-0) DirSource, *[14,](#page-13-0) [15](#page-14-0)* freq.analysis, *[7](#page-6-0)* freq.analysis,kRp.corpus-method, [7](#page-6-0) freq.analysis,kRp.sourcesCorpus-method *(*freq.analysis,kRp.corpus-method*)*, [7](#page-6-0)

freq.analysis,kRp.topicCorpus-method *(*freq.analysis,kRp.corpus-method*)*, [7](#page-6-0)

#### get.kRp.env, *[15](#page-14-0)*

hyphen, *[8](#page-7-0)* hyphen,kRp.corpus-method, [8](#page-7-0) hyphen,kRp.sourcesCorpus-method *(*hyphen,kRp.corpus-method*)*, [8](#page-7-0) hyphen,kRp.topicCorpus-method *(*hyphen,kRp.corpus-method*)*, [8](#page-7-0)

is.corpus *(*corpusTagged*)*, [3](#page-2-0)

kRp.corpus, *[10](#page-9-0)* kRp.corpus,-class, [9](#page-8-0) kRp.corpus-class *(*kRp.corpus,-class*)*, [9](#page-8-0) kRp.POS.tags, *[15](#page-14-0)* kRp.sourcesCorpus,-class, [9](#page-8-0) kRp.sourcesCorpus-class *(*kRp.sourcesCorpus,-class*)*, [9](#page-8-0) kRp.topicCorpus,-class, [10](#page-9-0) kRp.topicCorpus-class *(*kRp.topicCorpus,-class*)*, [10](#page-9-0) kRpSource, [10](#page-9-0)

lex.div, *[11](#page-10-0)* lex.div,kRp.corpus-method, [11](#page-10-0) lex.div,kRp.sourcesCorpus-method *(*lex.div,kRp.corpus-method*)*, [11](#page-10-0) lex.div,kRp.topicCorpus-method *(*lex.div,kRp.corpus-method*)*, [11](#page-10-0)

#### mclapply, *[7,](#page-6-0) [8](#page-7-0)*, *[11,](#page-10-0) [12](#page-11-0)*, *[14](#page-13-0)[–16](#page-15-0)*, *[19](#page-18-0)*

read.corp.custom, *[10](#page-9-0)*, *[12](#page-11-0)* read.corp.custom *(*read.corp.custom,kRp.corpus-method*)*, [12](#page-11-0) read.corp.custom,kRp.corpus-method, [12](#page-11-0) read.corp.custom,kRp.sourcesCorpus-method *(*read.corp.custom,kRp.corpus-method*)*, [12](#page-11-0) read.corp.custom,kRp.topicCorpus-method *(*read.corp.custom,kRp.corpus-method*)*, [12](#page-11-0) readability, *[13,](#page-12-0) [14](#page-13-0)* readability,kRp.corpus-method, [13](#page-12-0)

readability,kRp.sourcesCorpus-method *(*readability,kRp.corpus-method *)* , [13](#page-12-0) readability,kRp.topicCorpus-method *(*readability,kRp.corpus-method *)* , [13](#page-12-0) simpleCorpus, [3](#page-2-0), [9](#page-8-0), [14](#page-13-0), [16](#page-15-0) Source , *[10](#page-9-0) , [11](#page-10-0)* sourcesCorpus , [16](#page-15-0) , *[18](#page-17-0) , [19](#page-18-0)* summary , *[11](#page-10-0)* , *[14](#page-13-0)* summary *(*summary,kRp.corpus-method *)* , [17](#page-16-0) summary,kRp.corpus-method , [17](#page-16-0) summary,kRp.sourcesCorpus-method *(*summary,kRp.corpus-method *)* , [17](#page-16-0) summary,kRp.topicCorpus-method *(*summary,kRp.corpus-method *)* , [17](#page-16-0)

```
tm.plugin.koRpus-package
,
2
tokenize
, 14
, 15
topicCorpus
, 18
treetag
, 14
, 15
```
VCorpus , *[14](#page-13-0)* VectorSource , *[14](#page-13-0) , [15](#page-14-0)*